### Запросы сессий

Раздел предназначен для работы с запросами на открытие сессий к соответствующим ресурсам. Данный механизм позволяет настроить дополнительное подтверждение вторым лицом (Администратором PAM) для подключения к конечному ресурсу.

# Для работы необходима [привилегия](https://guides.indeed-company.ru/pages/viewpage.action?pageId=51970399)  Подтверждение сессий (SessionRequest.Confirm).

## Время ожидания запроса настраивается в [Политике](https://guides.indeed-company.ru/pages/viewpage.action?pageId=51970167#id--)  [сессии.](https://guides.indeed-company.ru/pages/viewpage.action?pageId=51970167#id--)

В запросах сессий всегда отображаются исторические значения Пользователя, Ресурса и Учётной записи на момент создания запроса. Исторические имена в Запросах и Сессиях могут отличаться, т.к. при открытии сессии сохраняется актуальное значение Пользователя, Ресурса, Учётной записи.

#### Поиск запросов

Поиск Запросов по Пользователю находит Запросы пользователей, запрашивающих Сессии.

По Администратору, который подтверждает Запросы, поиска нет.

#### Быстрый поиск

Введите в строку поиска **Пользователя, Учётную запись** или **Ресурс** полностью или частично.

#### Расширенный поиск

Нажмите Расширенный поиск и введите один или несколько критериев - Номер запроса, промежуток времени создания, Учётную запись, Ресурс, Группу ресурсов, Пользователя. Выберите состояние запроса:

- Ожидает решения
- Подтвержден
- Отклонен
- Истек
- Отменен пользователем
- Использован
- Не использован

Выберите тип запроса:

- Сессия
- Учетные данные

### Функции Запросов

#### Подтверждение запроса

Функция позволяет Администратору PAM подтвердить запрос Пользователя на подключение к конечному ресурсу.

• Нажмите Подтвердить в профиле запроса, либо, выделив флажком ожидающие решения запросы.

#### Отклонение запроса

Функция позволяет Администратору PAM отклонить запрос Пользователя.

• Нажмите Отклонить в профиле запроса, либо, выделив флажком ожидающие решения запросы.

Профиль запроса

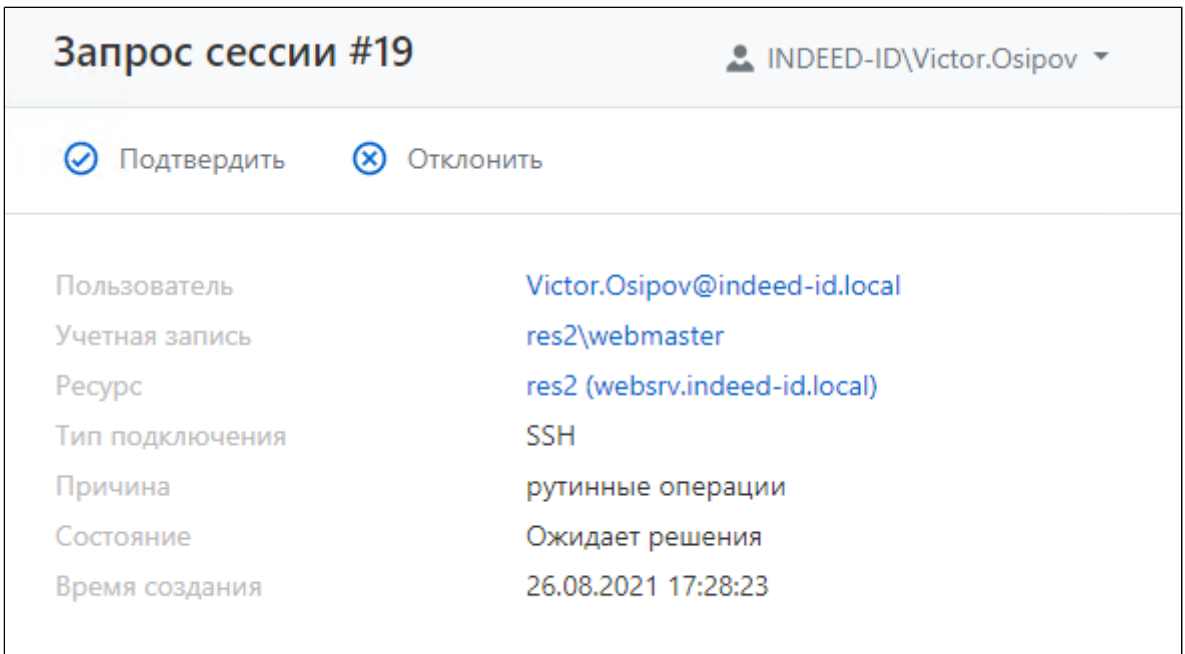

Профиль запроса отображает следующие данные:

- Пользователь пользователь каталога Active Directory, создавший запрос на открытие сессии.
- Учетная запись учётная запись, которая используется для открытия RDP, SSH или webсессии на ресурсах указанных в разрешении.
- Ресурс ресурсы, на которых может быть открыта RDP, SSH или web-сессия от имени учётной записи указанной в разрешении.
- Тип подключения тип удаленного подключения (RDP, SSH, пользовательские типы).
- Причина произвольный текст, введённый пользователем при создании запроса.
- Состояние текущее состояние запроса (Ожидает решения, Подтвержден, Отклонен, Истек, Отменен пользователем, Использован, Не использован).
- Время создания дата и время создания запроса пользователем.